Соловьёв Сергей Владимирович Подписано цифровой подписью: Соловьёв Сергей Владимирович DN: c=RU, st=Тамбовская область, l=Мичуринск, title=проректор по учебно-воспитательной работе и молодежной политике, o=ФЕДЕРАЛЬНОЕ ГОСУДАРСТВЕННОЕ БЮДЖЕТНОЕ ОБРАЗОВАТЕЛЬНОЕ УЧРЕЖДЕНИЕ ВЫСШЕГО ОБРАЗОВАНИЯ "МИЧУРИНСКИЙ ГОСУДАРСТВЕННЫЙ АГРАРНЫЙ УНИВЕРСИТЕТ", 1.2.643.100.3=120B3037323135363638393637, 1.2.643.3.131.1.1=120C363831313030313436323637, email=it-security@mgau.ru, givenName=Сергей Владимирович, sn=Соловьёв, cn=Соловьёв Сергей Владимирович givenName=Сергей Владимирович, sn=Соловьёв, cn=Соловьёв Сергей В<br>Дата: 2023.08.13 10:56:56 +03'00'

> федеральное государственное бюджетное образовательное учреждение высшего образования

# «МИЧУРИНСКИЙ ГОСУДАРСТВЕННЫЙ АГРАРНЫЙ УНИВЕРСИТЕТ»

Центр-колледж прикладных квалификаций

УТВЕРЖДЕНА решением учебно-методического совета университета (протокол от 22 июня 2023 г. № 10)

УТВЕРЖДАЮ Председатель учебно-методического совета университета С.В. Соловьёв «22» июня 2023 г.

# **РАБОЧАЯ ПРОГРАММА УЧЕБНОЙ ДИСЦИПЛИНЫ**

# **ОП.08 ИНФОРМАЦИОННЫЕ ТЕХНОЛОГИИ В ПРОФЕССИОНАЛЬНОЙ ДЕЯТЕЛЬНОСТИ**

Специальность 35.02.07 Механизация сельского хозяйства

Базовая подготовка

Мичуринск - 2023

## **СОДЕРЖАНИЕ**

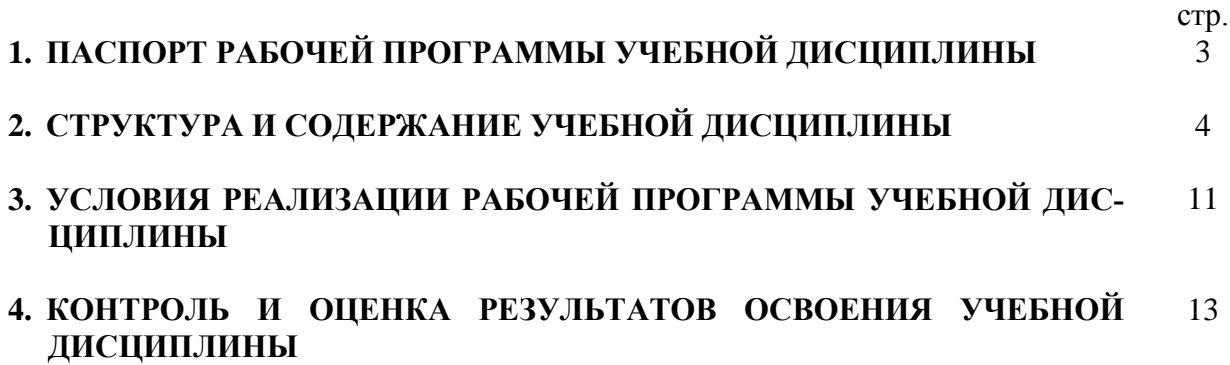

### **1. ПАСПОРТ РАБОЧЕЙ ПРОГРАММЫ УЧЕБНОЙ ДИСЦИПЛИНЫ Информационные технологии в профессиональной деятельности**

#### **1.1. Область применения программы**

Рабочая программа учебной дисциплины является частью основной профессиональной образовательной программы в соответствии с ФГОС по специальности 35.02.07 Механизация сельского хозяйства и может быть использована в профессиональной подготовке.

Рабочая программа учебной дисциплины может быть использована в дополнительном профессиональном образовании и профессиональной подготовке работников при наличии среднего общего образования. Опыт работы не требуется.

#### **1.2. Место дисциплины в структуре основной профессиональной образовательной программы:** дисциплина входит в состав общепрофессиональных дисциплин профессионального цикла.

Изучению данной дисциплины предшествует освоение дисциплин: математика, информатика, охрана труда, правовые основы в профессиональной деятельности.

Знания, полученные при изучении дисциплины, используется при освоении профессиональных модулей

# **1.3. Цели и задачи дисциплины – требования к результатам освоения дисциплины:**

В результате освоения дисциплины обучающийся **должен уметь:**

- − использовать технологии сбора, размещения, хранения, накопления, преобразования и передачи данных в профессионально ориентированных информационных системах;
- − использовать в профессиональной деятельности различные виды программного обеспечения, в т.ч. специального;
- − применять компьютерные и телекоммуникационные средства;

В результате освоения дисциплины обучающийся **должен знать:**

- основные понятия автоматизированной обработки информации;
- − общий состав и структуру персональных компьютеров и вычислительных систем;
- − состав, функции и возможности использования информационных и телекоммуникационных технологий в профессиональной деятельности;
- − методы и средства сбора, обработки, хранения, передачи и накопления информации;
- − базовые системные программные продукты и пакеты прикладных программ в области профессиональной деятельности;
- − основные методы и приемы обеспечения информационной безопасности.

Формируемые компетенции:

ОК 1. Понимать сущность и социальную значимость своей будущей профессии, проявлять к ней устойчивый интерес.

ОК 2. Организовывать собственную деятельность, выбирать типовые методы и способы выполнения профессиональных задач, оценивать их эффективность и качество.

ОК 3. Принимать решения в стандартных и нестандартных ситуациях и нести за них ответственность.

ОК 4. Осуществлять поиск и использование информации, необходимой для эффективного выполнения профессиональных задач, профессионального и личностного развития.

ОК 5. Использовать информационно-коммуникационные технологии в профессиональной деятельности.

ОК 6. Работать в коллективе и в команде, эффективно общаться с коллегами, руководством, потребителями.

ОК 7. Брать на себя ответственность за работу членов команды (подчиненных), за результат выполнения заданий.

ОК 8. Самостоятельно определять задачи профессионального и личностного развития, заниматься самообразованием, осознанно планировать повышение квалификации.

ОК 9. Ориентироваться в условиях частой смены технологий в профессиональной деятельности.

ПК 1.1. Выполнять регулировку узлов, систем и механизмов двигателя и приборов электрооборудования

ПК 1.2. Подготавливать почвообрабатывающие машины.

ПК 1.3. Подготавливать посевные, посадочные машины и машины для ухода за посевами.

ПК 1.4. Подготавливать уборочные машины.

ПК 1.5. Подготавливать машины и оборудование для обслуживания животноводческих ферм, комплексов и птицефабрик.

ПК 1.6. Подготавливать рабочее и вспомогательное оборудование тракторов и автомобилей.

ПК 2.1. Определять рациональный состав агрегатов и их эксплуатационные показатели.

ПК 2.2. Комплектовать машинно-тракторный агрегат.

ПК 2.3. Проводить работы на машинно-тракторном агрегате.

ПК 2.4. Выполнять механизированные сельскохозяйственные работы.

ПК 3.1. Выполнять техническое обслуживание сельскохозяйственных машин и механизмов.

ПК 3.2. Проводить диагностирование неисправностей сельскохозяйственных машин и механизмов.

ПК 3.3. Осуществлять технологический процесс ремонта отдельных деталей и узлов машин и механизмов.

ПК 3.4. Обеспечивать режимы консервации и хранения сельскохозяйственной техники.

ПК 4.1. Участвовать в планировании основных показателей машинно-тракторного парка сельскохозяйственного предприятия.

ПК 4.2. Планировать выполнение работ исполнителями.

ПК 4.3. Организовывать работу трудового коллектива.

ПК 4.4. Контролировать ход и оценивать результаты выполнения работ исполнителями

ПК 4.5. Вести утвержденную учетно-отчетную документацию.

#### **1.4. Рекомендуемое количество ак. часов на освоение программы дисциплины:**

максимальной учебной нагрузки обучающегося 105 ак. часов, в том числе:

обязательной аудиторной учебной нагрузки обучающегося – 74 ак. часа; самостоятельной работы обучающегося – 23 ак. часа, консультации – 8 ак. часов.

# **2. СТРУКТУРА И СОДЕРЖАНИЕ УЧЕБНОЙ ДИСЦИПЛИНЫ**

## **2.1. Объем учебной дисциплины и виды учебной работы**

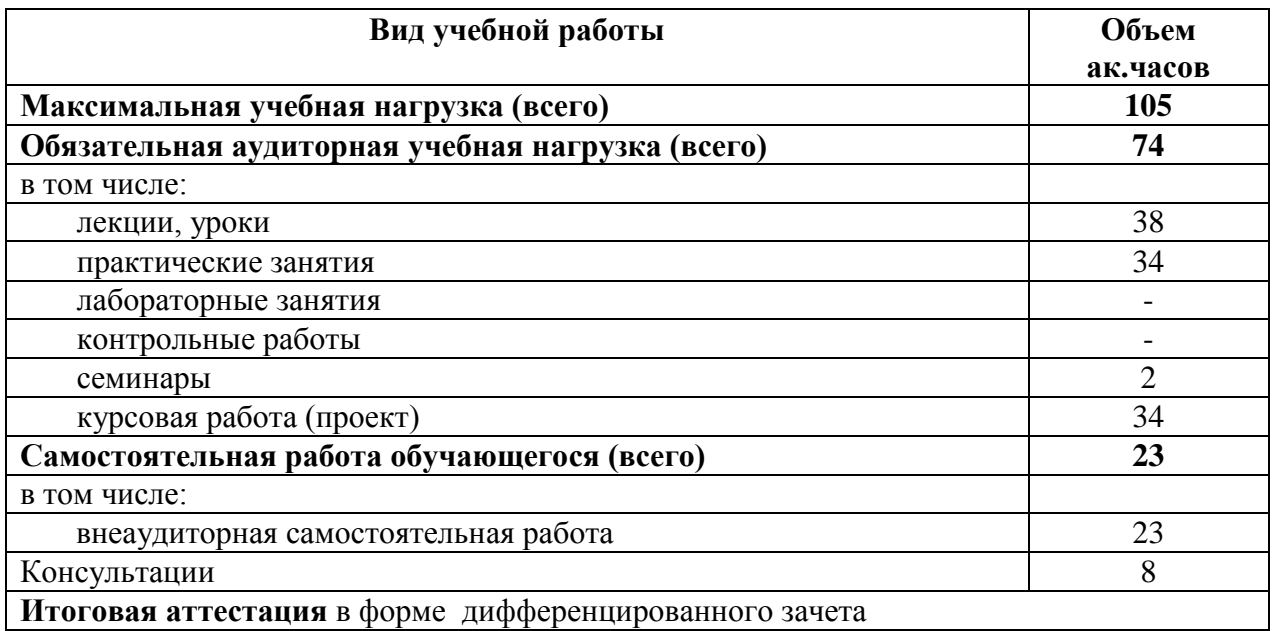

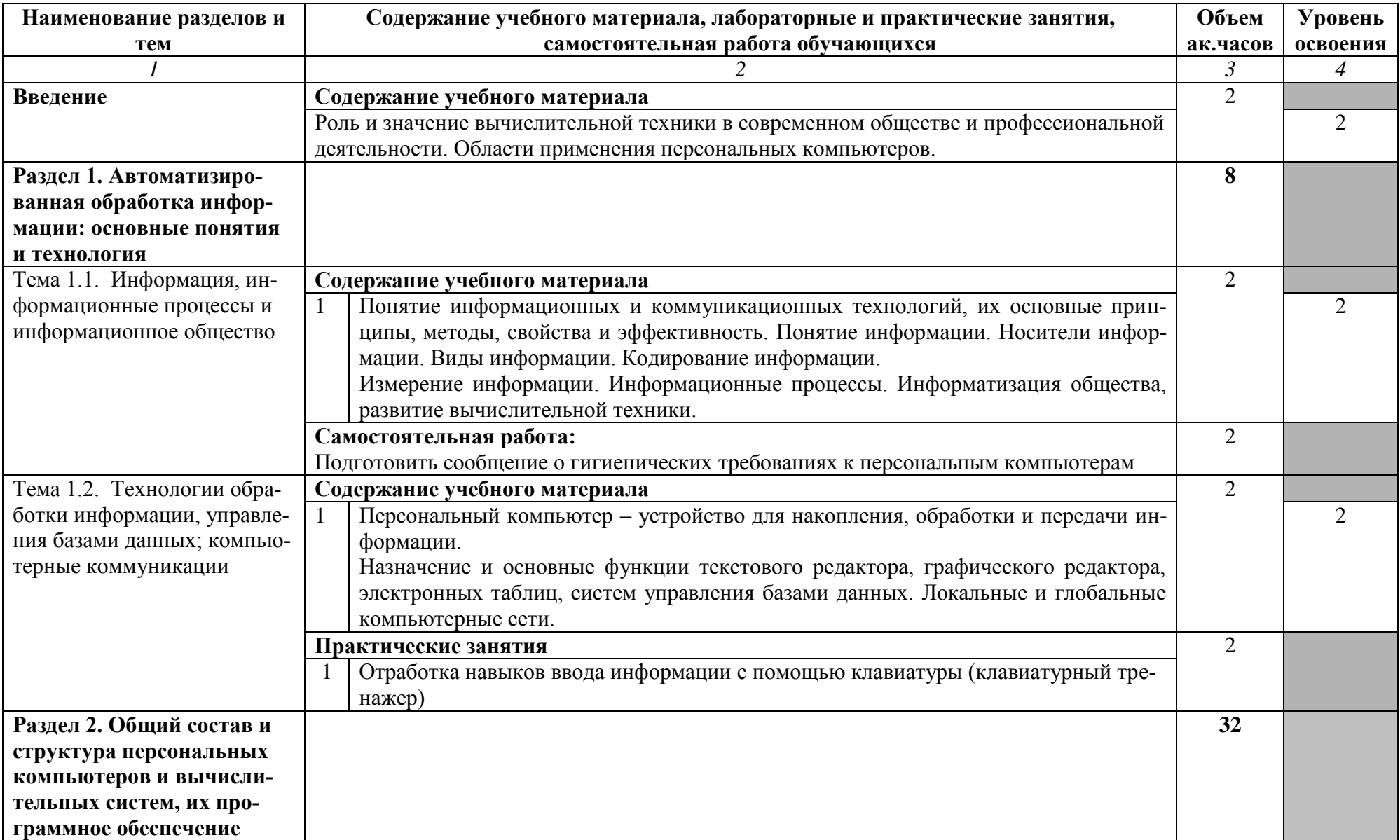

**2.2. Тематический план и содержание учебной дисциплины «Информационные технологии в профессиональной деятельности»**

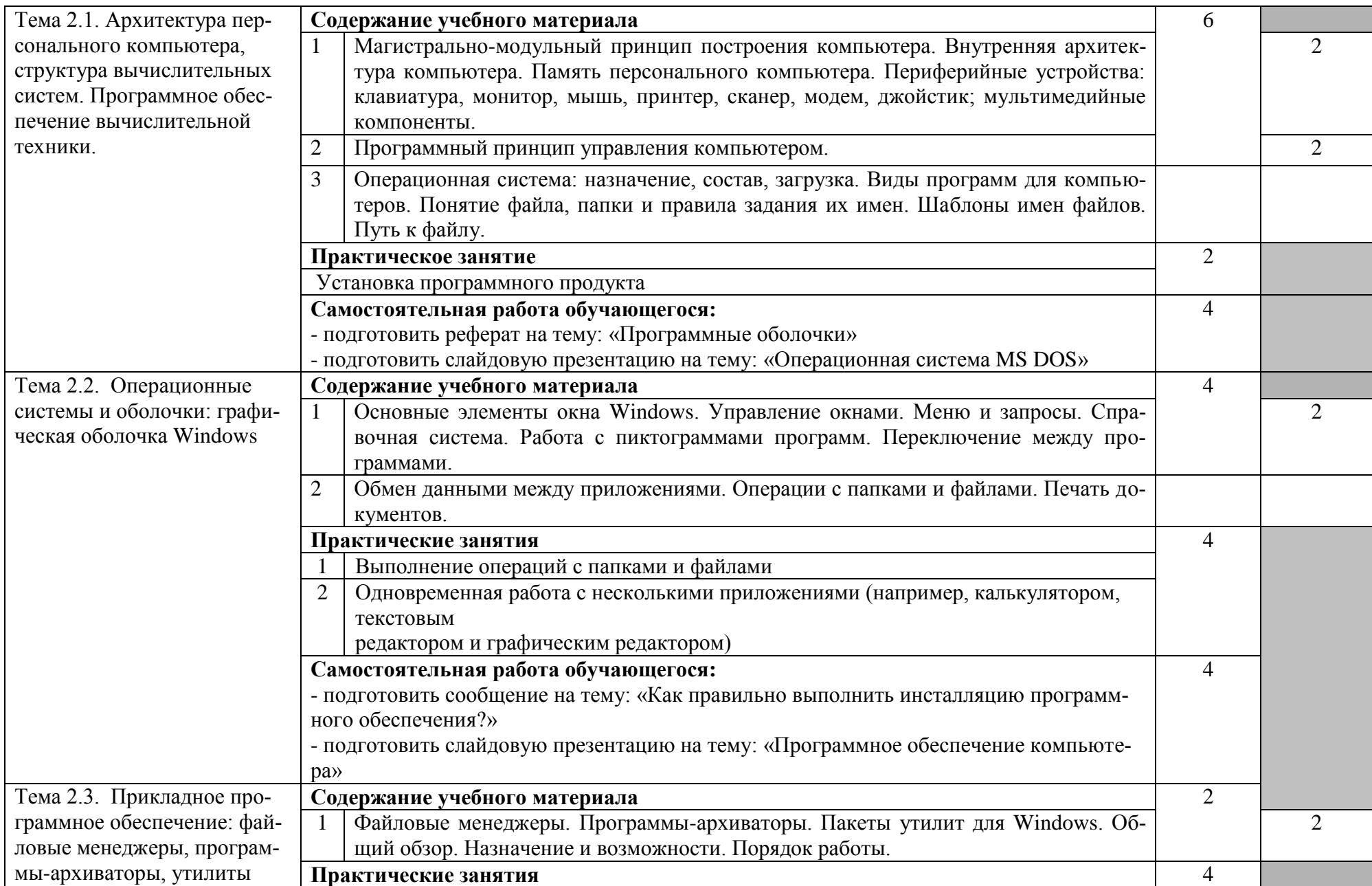

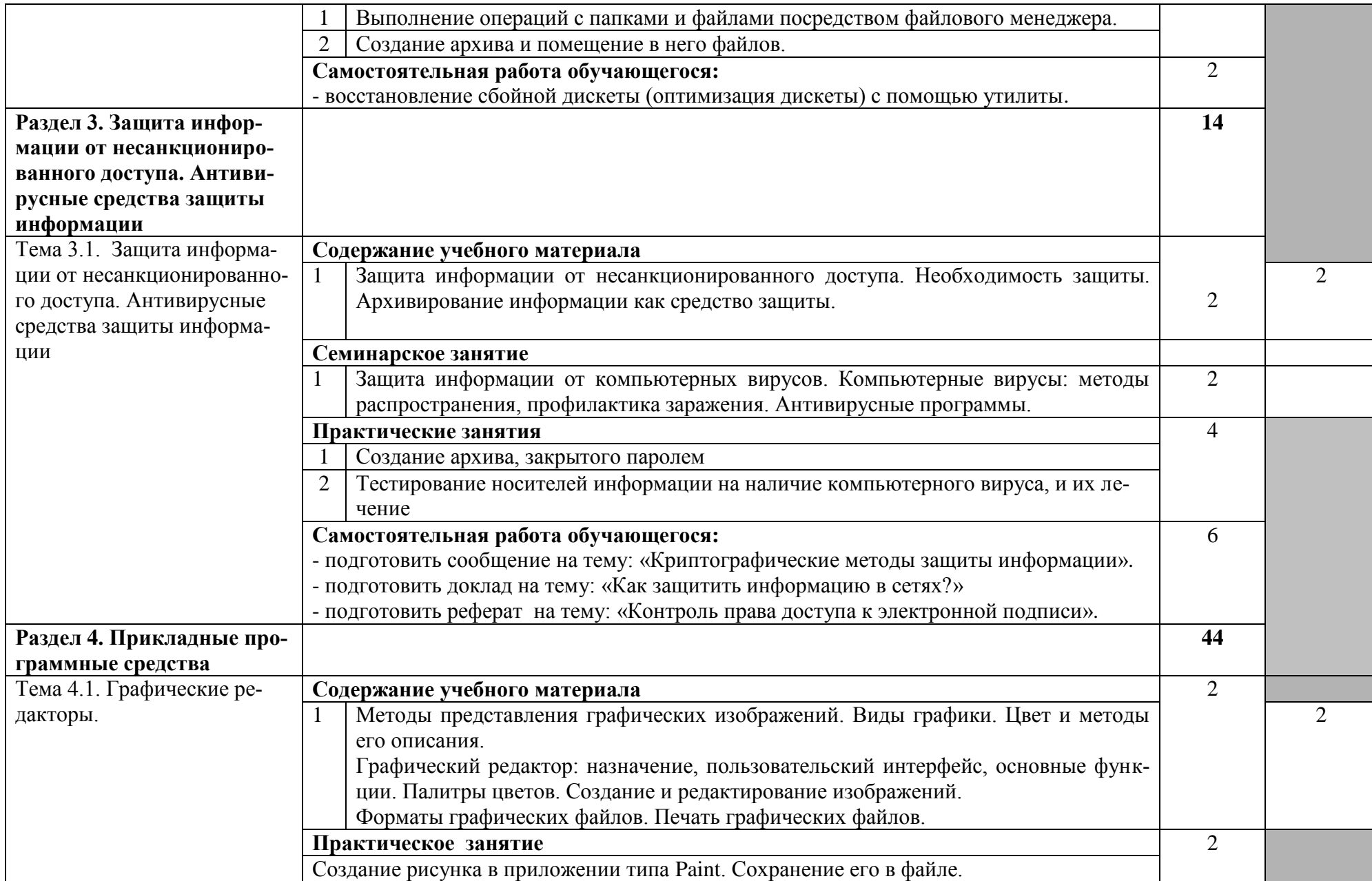

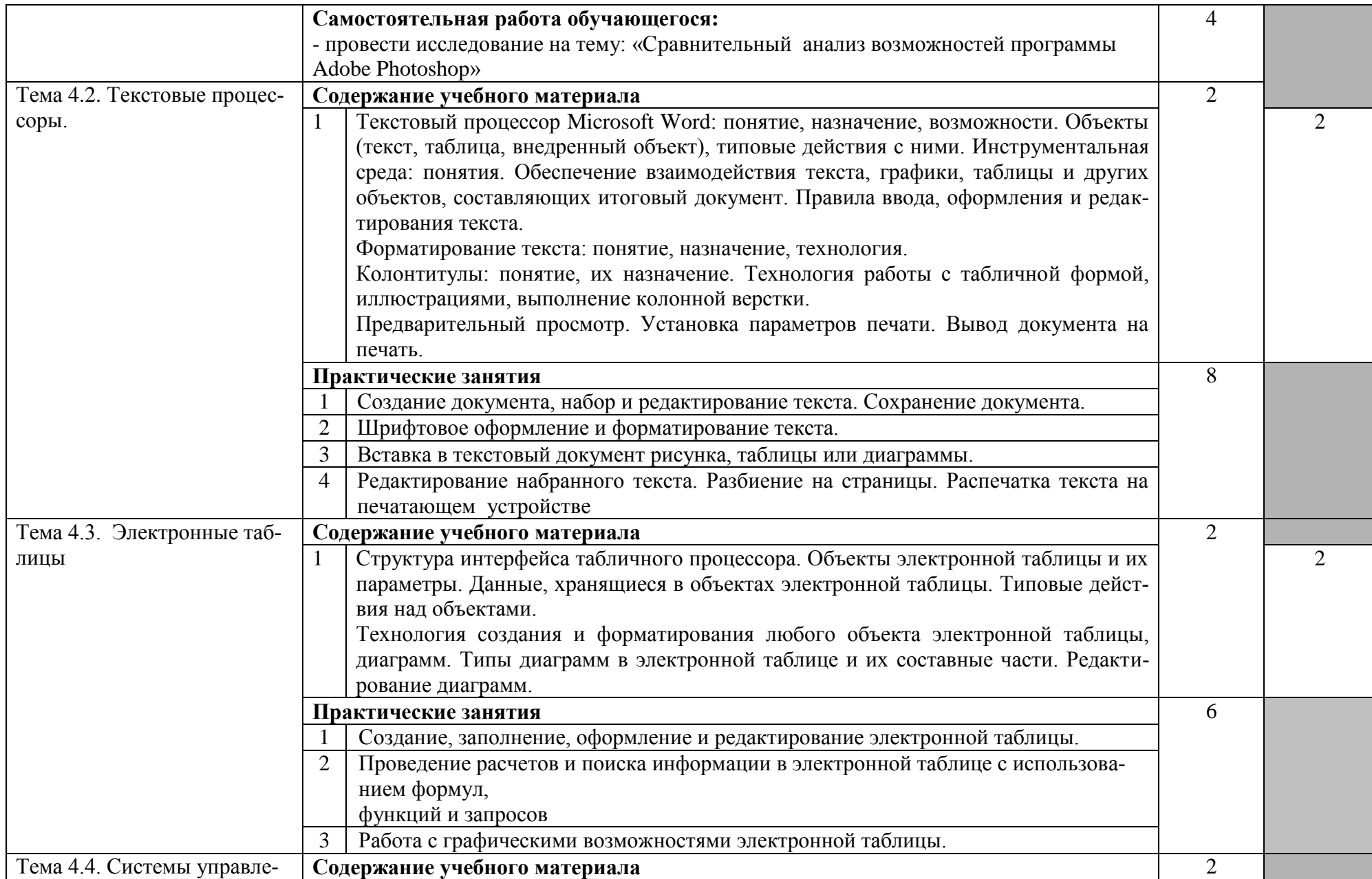

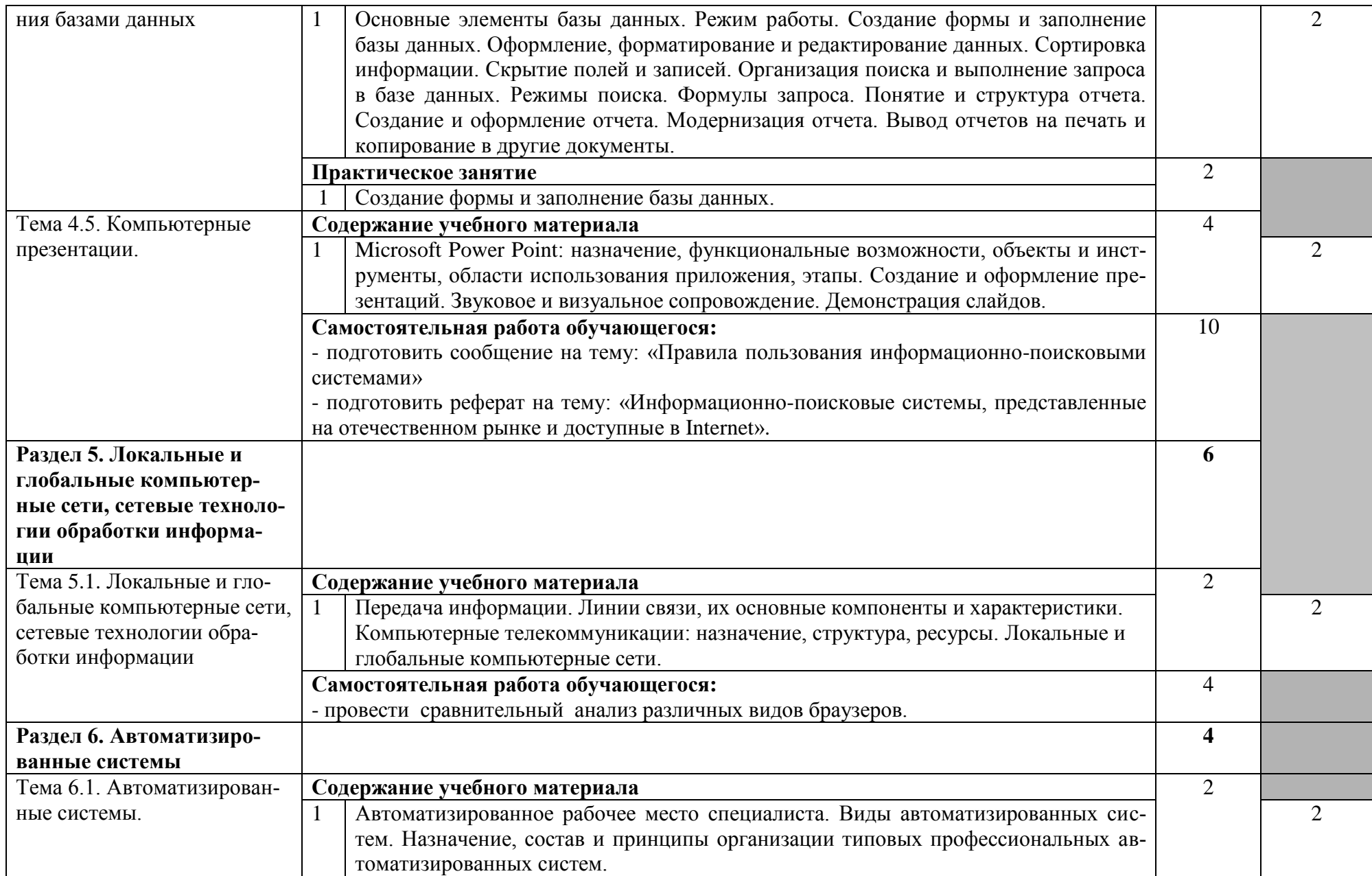

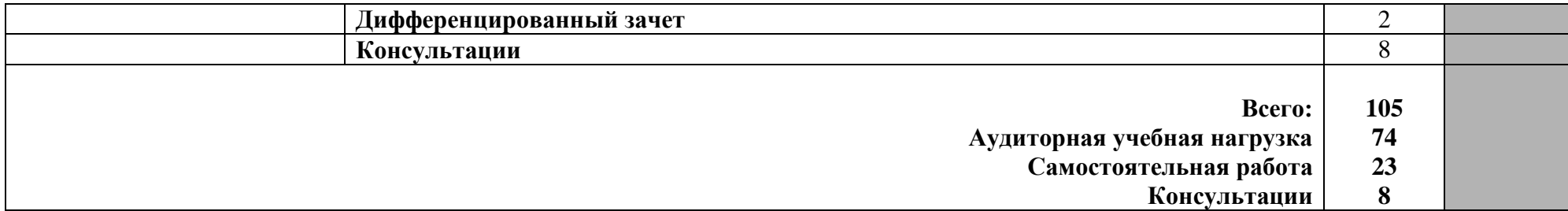

Для характеристики уровня освоения учебного материала используются следующие обозначения:

- 1. ознакомительный (узнавание ранее изученных объектов, свойств);
- 2. репродуктивный (выполнение деятельности по образцу, инструкции или под руководством)
- 3. продуктивный (планирование и самостоятельное выполнение деятельности, решение проблемных задач)

#### **3. УСЛОВИЯ РЕАЛИЗАЦИИ ПРОГРАММЫ ДИСЦИПЛИНЫ**

#### **3.1. Требования к минимальному материально-техническому обеспечению**

Кабинет информационных технологий в профессиональной деятельности, №15/19. Оснащенность:

1.Принтер

2.Мультим. проектор с экраном

- 3.Локальная сеть
- 4.Кондиционер

5.Белая электронная доска

- 6.Доска аудиторная
- 7.Компьютеры на базе процессора Intel Orignal LGA 1155 Core i3-2100

8.Многофункциональное устройство

9.Принтер

10.Программа по бухгалтерскому учету 2 компл.

11.Стол 2-тумбовый

12.Шкаф для документов

13.Стенды

#### **3.2. Информационное обеспечение обучения**

### **Перечень рекомендуемых учебных изданий, Интернет-ресурсов, дополнительной литературы**

#### **Основные источники:**

1. Прохорский Г.В. Информатика и информационные технологии в профессиональной деятельности: учебное пособие [электронный ресурс] / Г.В.Прохорский. - Электрон.дан. – М.: КноРус, 2020. – Режим доступа:<https://www.book.ru/book/9>

2. Филимонова, Е.В. Информатика и информационные технологии в профессиональной деятельности: учебник [электронный ресурс]/ Е.В. Филимонова. – Электрон.дан. - М.: Юстиция, 2020. – Режим доступа:<https://www.book.ru/book/935646>

#### **Дополнительные источники:**

1. Гаврилов, М. В. Информатика и информационные технологии: учебник для среднего профессионального образования / М. В. Гаврилов, В. А. Климов. — 4-е изд., перераб. и доп. — Москва: Издательство Юрайт, 2022. — 383 с. — Режим доступа: https://urait.ru/bcode/489603

2. Советов, Б. Я. Информационные технологии: учебник для среднего профессионального образования / Б. Я. Советов, В. В. Цехановский. — 7-е изд., перераб. и доп. — Москва: Издательство Юрайт, 2022. — 327 с. — Режим доступа: ttps://urait.ru/bcode/489604

#### **Информационные и цифровые технологии (программное обеспечение, современные профессиональные базы данных и информационные справочные системы)**

Учебная дисциплина предусматривает освоение информационных и цифровых технологий. Реализация цифровых технологий в образовательном пространстве является одной из важнейших целей образования, дающей возможность развивать конкурентоспособные качества обучающихся как будущих высококвалифицированных специалистов.

Цифровые технологии предусматривают развитие навыков эффективного решения задач профессионального, социального, личностного характера с использованием различных видов коммуникационных технологий. Освоение цифровых технологий в рамках данной дисциплины ориентировано на способность безопасно и надлежащим образом получать доступ, управлять, интегрировать, обмениваться, оценивать и создавать информацию с помощью цифровых устройств и сетевых технологий. Формирование цифровой компетентности предполагает работу с данными, владение инструментами для коммуникации.

#### **3.2.1 Электронно-библиотечная системы и базы данных**

1. ООО «ЭБС ЛАНЬ» [\(https://e.lanbook.ru/\)](https://e.lanbook.ru/) (договор на оказание услуг от 10.03.2020 № ЭБ СУ 437/20/25 (Сетевая электронная библиотека)

2. Электронно-библиотечная система издательства «Лань» [\(https://e.lanbook.ru/\)](https://e.lanbook.ru/) (договор на оказание услуг по предоставлению доступа к электронным изданиям ООО «Издательство Лань» от 03.04.2023 № 1)

3. Электронно-библиотечная система издательства «Лань» [\(https://e.lanbook.ru/\)](https://e.lanbook.ru/) (договор на оказание услуг по предоставлению доступа к электронным изданиям ООО «Издательство Лань» от 06.04.2023 № 2)

4. База данных электронных информационных ресурсов ФГБНУ ЦНСХБ (договор по обеспечению доступа к электронным информационным ресурсам ФГБНУ ЦНСХБ через терминал удаленного доступа (ТУД ФГБНУ ЦНСХБ) от 07.04.2023 № б/н)

5. Электронно-библиотечная система «AgriLib» ФГБОУ ВО РГАЗУ [\(http://ebs.rgazu.ru/\)](http://ebs.rgazu.ru/) (дополнительное соглашение на предоставление доступа от 13.04.2023 № б/н к Лицензионному договору от 04.07.2013 № 27)

6. Электронная библиотечная система «Национальный цифровой ресурс «Руконт»: Коллекции «Базовый массив» и «Колос-с. Сельское хозяйство» [\(https://rucont.ru/\)](https://rucont.ru/) (договор на оказание услуг по предоставлению доступа от 04.04.2023 № 2702/бп22)

7. ООО «Электронное издательство ЮРАЙТ» (https://urait.ru/) (договор на оказание услуг по предоставлению доступа к образовательной платформе ООО «Электронное издательство ЮРАЙТ» от 06.04.2023 № 6)

8. Электронно-библиотечная система «Вернадский» [\(https://vernadsky-lib.ru\)](https://vernadsky-lib.ru/) (договор на безвозмездное использование произведений от 26.03.2020 № 14/20/25)

9. База данных НЭБ «Национальная электронная библиотека» [\(https://rusneb.ru/\)](https://rusneb.ru/) (договор о подключении к НЭБ и предоставлении доступа к объектам НЭБ от 01.08.2018 № 101/НЭБ/4712)

10. Соглашение о сотрудничестве по оказанию библиотечно-информационных и социокультурных услуг пользователям университета из числа инвалидов по зрению, слабовидящих, инвалидов других категорий с ограниченным доступом к информации, лиц, имеющих трудности с чтением плоскопечатного текста ТОГБУК «Тамбовская областная универсальная научная библиотека им. А.С. Пушкина» [\(https://www.tambovlib.ru\)](https://www.tambovlib.ru/) (соглашение о сотрудничестве от 16.09.2021 № б/н)

## **3.2.2. Информационные справочные системы**

1. Справочная правовая система КонсультантПлюс (договор поставки и сопровождения экземпляров систем КонсультантПлюс от 03.02.2023 № 11481 /13900/ЭС)

2. Электронный периодический справочник «Система ГАРАНТ» (договор на услуги по сопровождению от 22.12.2022 № 194-01/2023)

## **3.2.3. Современные профессиональные базы данных**

1. База данных нормативно-правовых актов информационно-образовательной программы «Росметод» (договор от 11.07.2022 № 530/2022)

2. База данных Научной электронной библиотеки eLIBRARY.RU – российский информационно-аналитический портал в области науки, технологии, медицины и образования - https://elibrary.ru/

3. Портал открытых данных Российской Федерации - https://data.gov.ru/

4. Открытые данные Федеральной службы государственной статистики https://rosstat.gov.ru/opendata

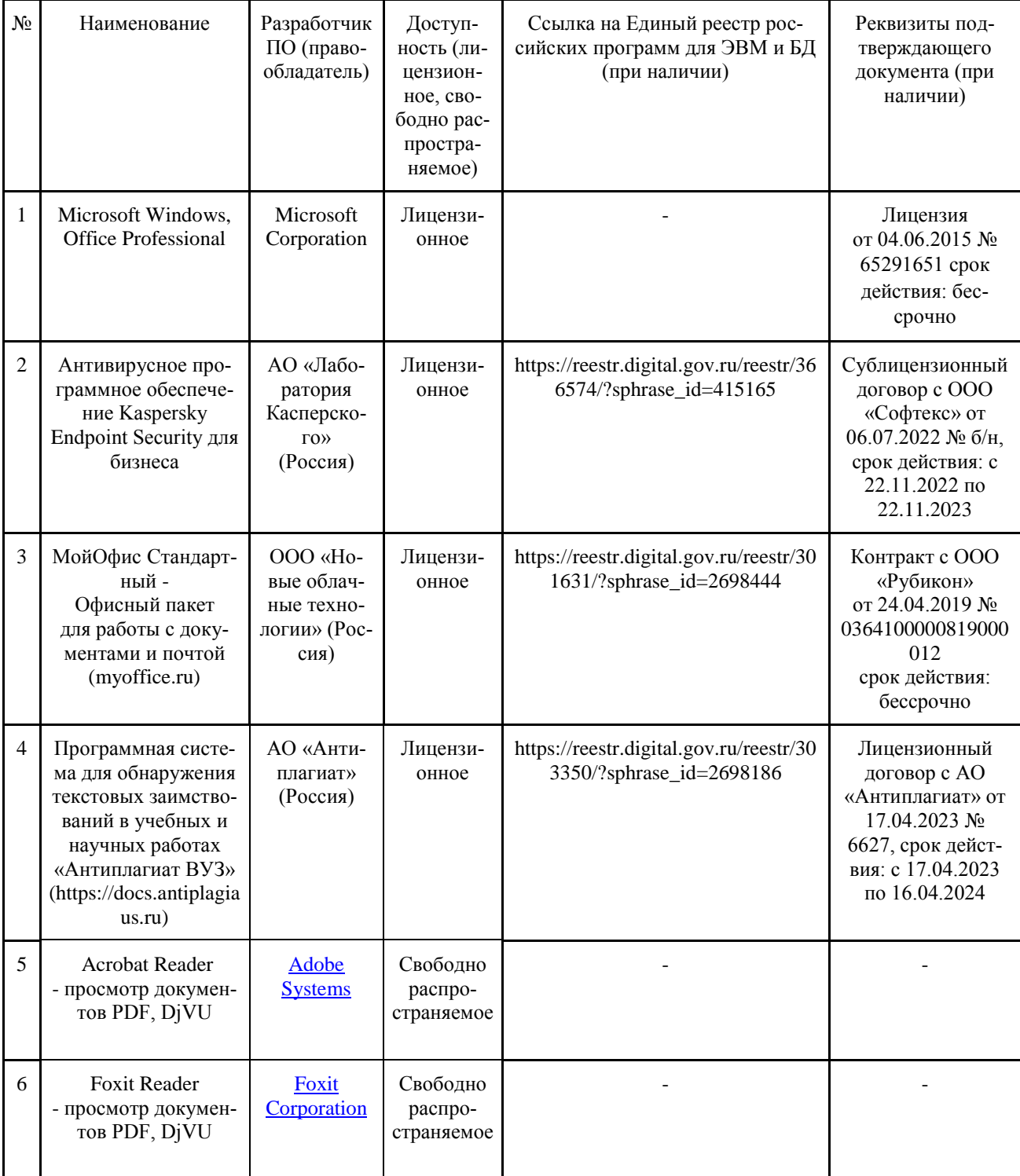

## **3.2.4. Лицензионное и свободно распространяемое программное обеспечение, в том числе отечественного производства**

## **3.2.5. Ресурсы информационно-телекоммуникационной сети «Интер-**

#### **нет»**

1. CDTOwiki: база знаний по цифровой трансформации<https://cdto.wiki/>

## **3.2.6. Цифровые инструменты, применяемые в образовательном процессе**

- 1. LMS-платформа Moodle
- 2. Виртуальная доска Миро: miro.com
- 3. Виртуальная доска SBoard https://sboard.online
- 4. Виртуальная доска Padlet: https://ru.padlet.com
- 5. Облачные сервисы: Яндекс.Диск, Облако Mail.ru
- 6. Сервисы опросов: Яндекс Формы, MyQuiz<br>7. Сервисы видеосвязи: Яндекс телемост, We
- 7. Сервисы видеосвязи: Яндекс телемост, Webinar.ru
- 8. Сервис совместной работы над проектами для небольших групп Trello http://www.trello.com

## **3.2.7. Цифровые технологии, применяемые при изучении дисциплины**

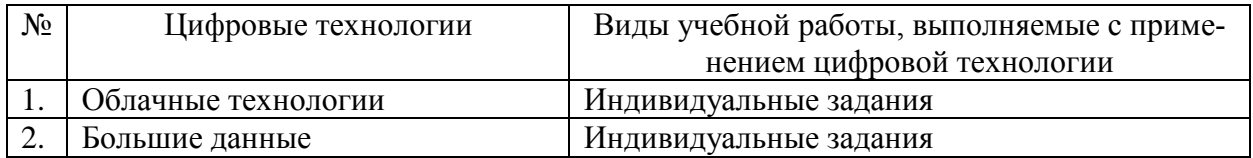

## **4. КОНТРОЛЬ И ОЦЕНКА РЕЗУЛЬТАТОВ ОСВОЕНИЯ ДИСЦИПЛИНЫ**

**Контроль и оценка** результатов освоения дисциплины осуществляется преподавателем в процессе проведения практических занятий, тестирования, а также выполнения обучающимися индивидуальных заданий.

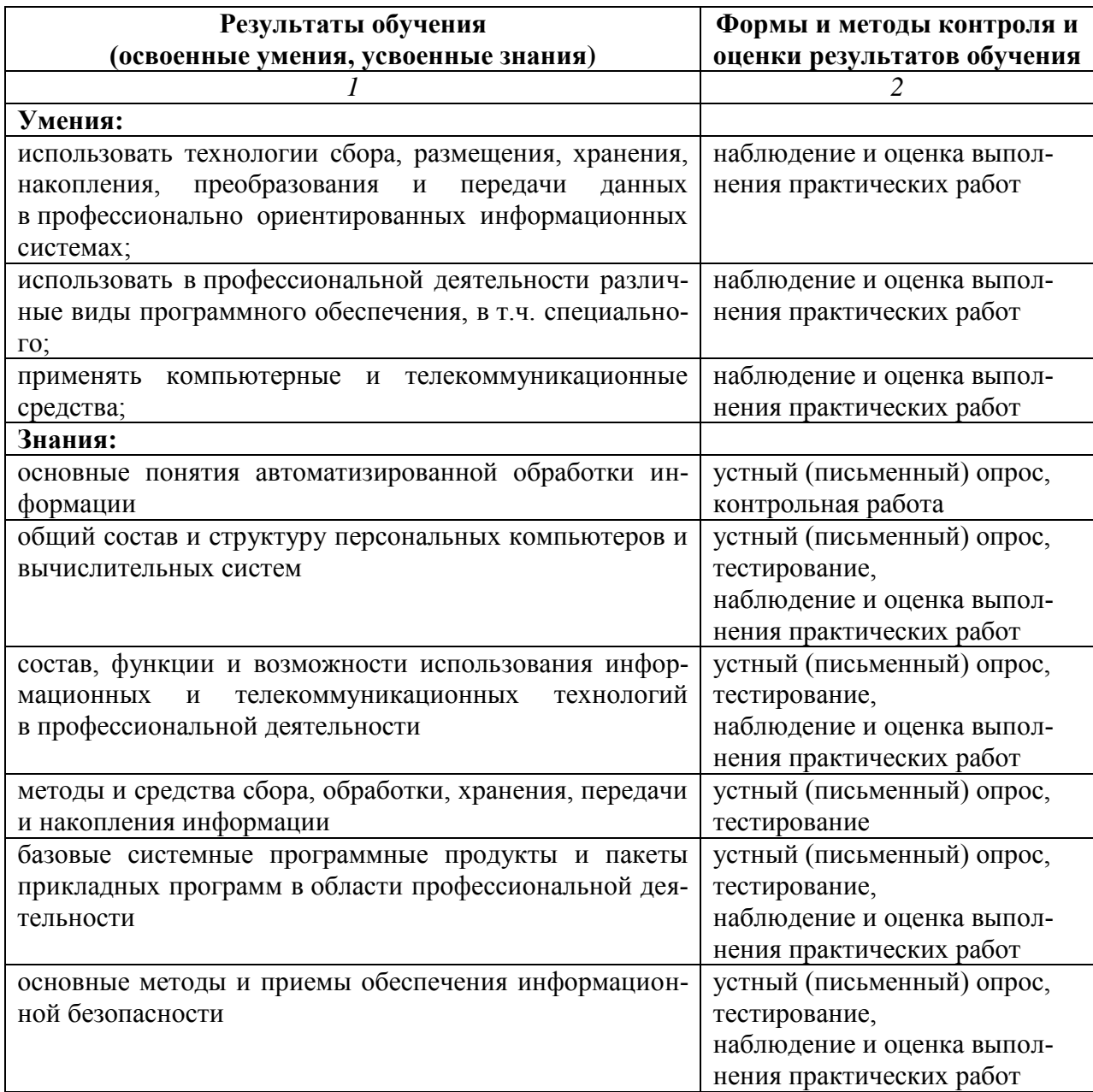

Рабочая программа разработана на основе федерального государственного образовательного стандарта по специальности среднего профессионального образования 35.02.07 Механизация сельского хозяйства, утверждённого приказом Министерства образования и науки Российской Федерации от 07 мая 2014 года № 456.

#### **Автор:**

Коновалова Л.И. , преподаватель высшей квалификационной категории центр - колледжа прикладных квалификаций ФГБОУ ВО Мичуринский ГАУ **П.И. Коновалова** 

## **Рецензент:**

Солдатова Наталья Владимировна, преподаватель высшей квалификационной категории центра-колледжа прикладных квалификаций ФГБОУ ВО Мичуринский ГАУ \_\_\_\_\_\_\_\_\_\_\_\_\_\_\_\_\_\_\_\_ Н.В. Солдатова

Программа рассмотрена на заседании ЦМК общепрофессиональных и специальных технических дисциплин

протокол № 10 от «22» июня 2014 г.

Программа рассмотрена на заседании учебно-методической комиссии аграрного колледжа ФГБОУ ВПО МичГАУ

протокол № 10 от «24» июня 2014 г.

Программа утверждена Решением учебно-методического совета университета протокол № 1 от «03» июля 2014 г.

Программа переработана и дополнена в соответствии с требованиями ФГОС СПО Программа рассмотрена на заседании ЦМК «Компьютерные сети и информационные технологии»

протокол № 9 от «08» апреля 2015 г.

Программа рассмотрена на заседании учебно-методической комиссии центра-колледжа прикладных квалификаций ФГБОУ ВО Мичуринский ГАУ

протокол № 8 от «24» апреля 2015 г.

Программа утверждена Решением Учебно-методического совета университета протокол № 1 от «24» сентября 2015 г.

Программа рассмотрена на заседании ЦМК «Компьютерные сети и информационные технологии»

протокол № 1 от «30» августа 2016 г.

Программа рассмотрена на заседании учебно-методической комиссии центра-колледжа прикладных квалификаций ФГБОУ ВО Мичуринский ГАУ

протокол № 1 от «30» августа 2016 г.

Программа утверждена Решением Учебно-методического совета университета протокол № 1 от «30» августа 2016 г.

Программа дополнена в соответствии с требованиями ФГОС СПО и рассмотрена на заседании ЦМК «Компьютерные сети и информационные технологии»

протокол № 8 от «15» марта 2017 г.

Программа рассмотрена на заседании учебно-методической комиссии центра-колледжа прикладных квалификаций ФГБОУ ВО Мичуринский ГАУ протокол № 8 от «24» марта 2017 г.

Программа утверждена Решением Учебно-методического совета университета протокол № 8 от «20» апреля 2017 г.

Программа дополнена в соответствии с требованиями ФГОС СПО и рассмотрена на заседании ЦМК «Компьютерные сети и информационные технологии» протокол № 8 от «14» марта 2018 г.

Программа рассмотрена на заседании учебно-методической комиссии центра-колледжа прикладных квалификаций ФГБОУ ВО Мичуринский ГАУ

протокол № 7 от «23» марта 2018 г.

Программа утверждена Решением Учебно-методического совета университета протокол № 10 от «26» апреля 2018 г.

Программа дополнена в соответствии с требованиями ФГОС СПО и рассмотрена на заседании ЦМК «Компьютерные сети и информационные технологии»

протокол № 8 от «13» марта 2019 г.

Программа рассмотрена на заседании учебно-методической комиссии центра-колледжа прикладных квалификаций ФГБОУ ВО Мичуринский ГАУ

протокол № 8 от «29» марта 2019 г.

Программа утверждена Решением Учебно-методического совета университета протокол № 8 от «25» апреля 2019 г.

Программа дополнена в соответствии с требованиями ФГОС СПО и рассмотрена на заседании ЦМК «Компьютерные сети и информационные технологии»

протокол № 9 от «08» апреля 2020 г.

Программа рассмотрена на заседании учебно-методической комиссии центра-колледжа прикладных квалификаций ФГБОУ ВО Мичуринский ГАУ

протокол № 8 от «20» апреля 2020 г.

Программа утверждена Решением Учебно-методического совета университета протокол № 8 от «23» апреля 2020 г.

Программа переработана и дополнена в соответствии с требованиями ФГОС СПО Программа рассмотрена на заседании ЦМК «Компьютерные сети и информационные технологии»

протокол № 9 от «19» апреля 2021 г.

Программа рассмотрена на заседании учебно-методической комиссии центра-колледжа прикладных квалификаций ФГБОУ ВО Мичуринский ГАУ

протокол № 8 от «21» апреля 2021 г.

Программа утверждена Решением Учебно-методического совета университета протокол № 8 от «22» апреля 2021 г.

Программа переработана и дополнена в соответствии с требованиями ФГОС СПО Программа рассмотрена на заседании ЦМК «Компьютерные сети и информационные технологии»

протокол № 9 от «18» апреля 2022 г.

Программа рассмотрена на заседании учебно-методической комиссии центра-колледжа прикладных квалификаций ФГБОУ ВО Мичуринский ГАУ протокол № 9 от «20» апреля 2022 г.

Программа утверждена Решением Учебно-методического совета университета протокол № 8 от «21» апреля 2022 г.

Программа переработана и дополнена в соответствии с требованиями ФГОС СПО Программа рассмотрена на заседании ЦМК «Компьютерные сети и информационные технологии»

протокол № 11 от «16» июня 2023 г.

Программа рассмотрена на заседании учебно-методической комиссии центра-колледжа прикладных квалификаций ФГБОУ ВО Мичуринский ГАУ

протокол № 11 от «17» июня 2023 г.

Программа утверждена Решением Учебно-методического совета университета протокол №10 от «22» июня 2023 г.